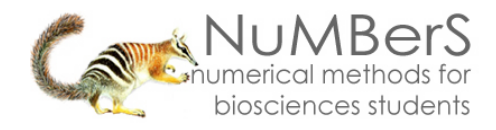

П

⊣⊡⊁ **SPSS**  A

# **SPSS 13.0 HELP SHEET: Kruskal-Wallis test**

### **CONTENTS**

1. How to enter data to do a Kruskal-Wallis test.

2. How to do a Kruskal-Wallis test.

### **1. How to enter data to do a Kruskal-Wallis test.**

For general advice on data entry see the "**How to enter data into SPSS"** help sheet.

Kruskal-Wallis tests are used on unrelated: Data for the dependent variable goes in one column and data for the independent variable goes in another. In this example, the dependent variable is *N* and the independent variable is *Site*. *N* is the nitrogen content of reeds measured as % of dry weight which is a scale level of measurement. *Site* refers to the area within the reed bed that the samples of reeds were taken from measured at the nominal level: either 1 (value label = C), 2 (value label = D) or 3 (value label = E).

## **Variable View:**

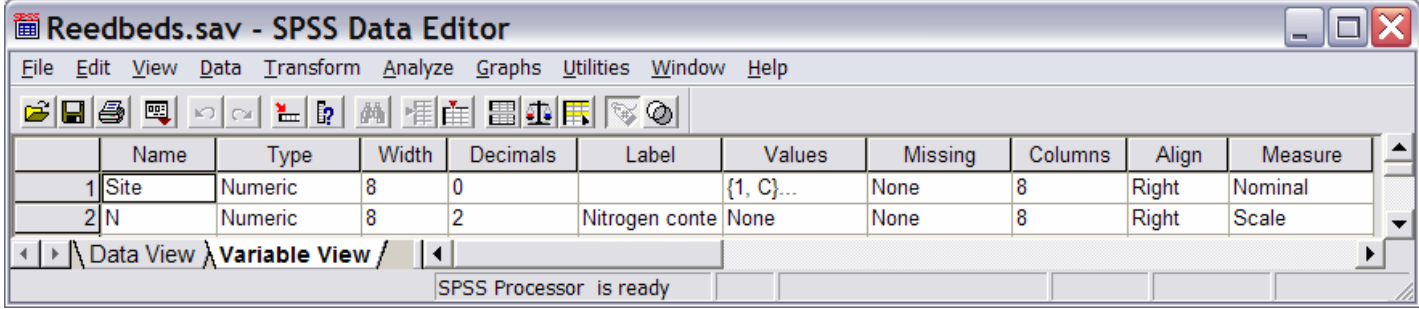

#### **(View – Value Labels off) (View – Value Labels on) Data View Contract Contract Contract Data View Contract Contract Contract Contract Contract Contract Contract Contract Contract Contract Contract Contract Contract Contract Contract Contract Contract Contract Contract Con**

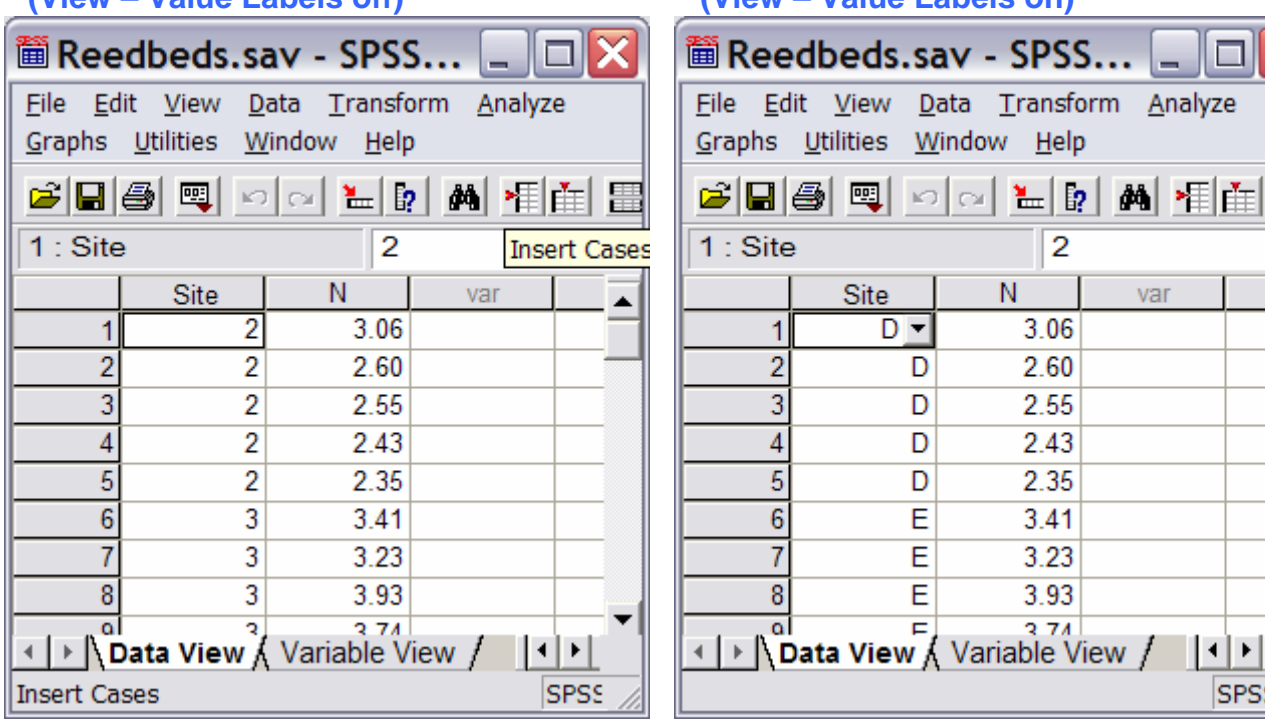

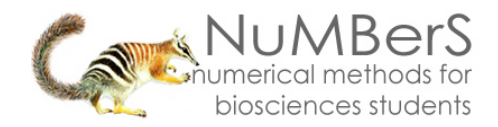

## 2. How to do a Kruskal-Wallis test.

To get SPSS to conduct a one-way Anova:

Open your data file.

Select: Analyze – Nonparametric Tests – K Independent Samples...

This will bring up the Tests for Several Independent Samples window (below, left):

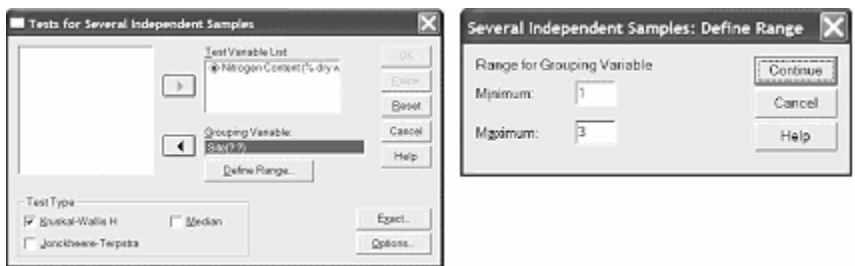

Select the dependent variable and send it to the Test Variable List box (in the example above this is *Nitrogen Content*). Select the independent variable, and send it to the **Grouping Variable** box (in the example above this is *Site*).

Press the Define Range button to bring up the Define Range window (above right). Under **Minimum** type the lowest number code used for a sample (in the example above this is *1*). Under **Maximum** type the highest number code used for a sample (in the example above this is *3*). Click Continue and then OK.

The key elements of the output are:

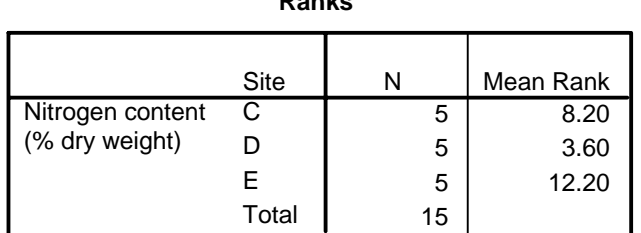

**Ranks**

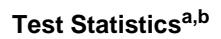

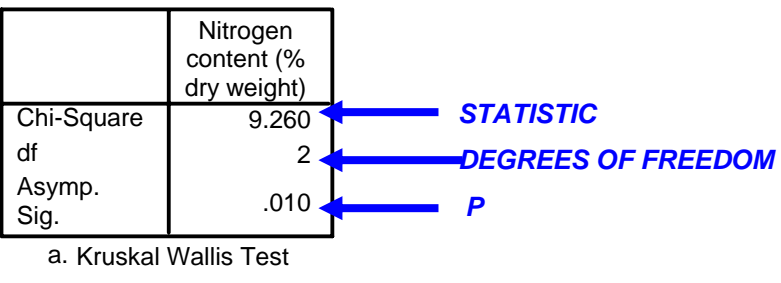

b. Grouping Variable: Site